2256

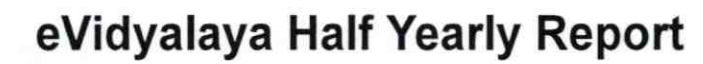

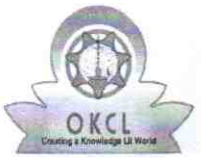

Department of School & Mass Education, Govt. of Odisha

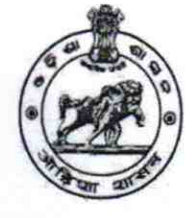

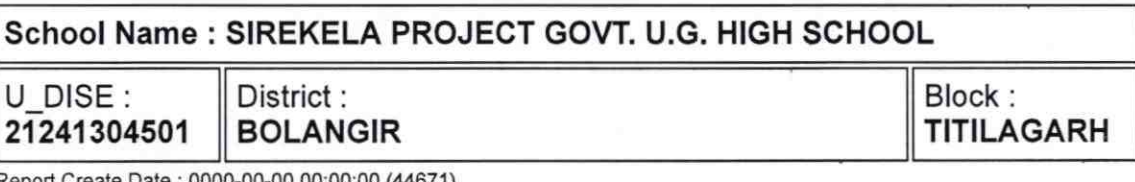

Report Create Date: 0000-00-00 00:00:00 (44671)

l la la la construcción de la construcción de la construcción de la construcción de la construcción de la cons

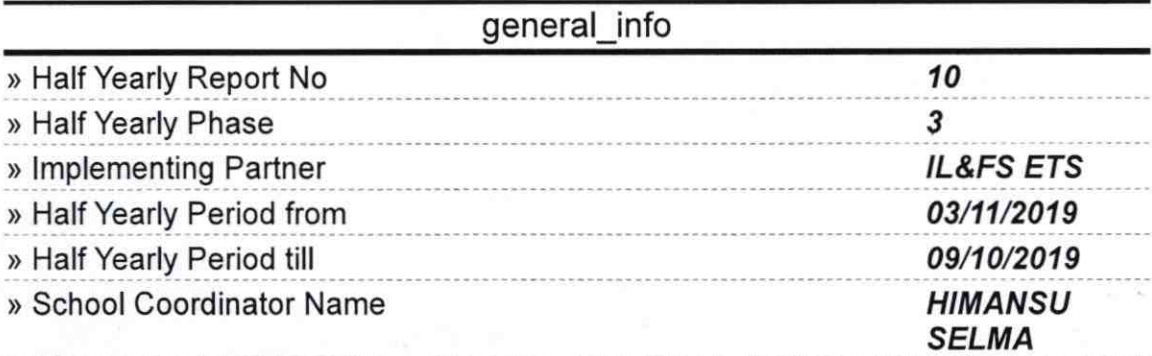

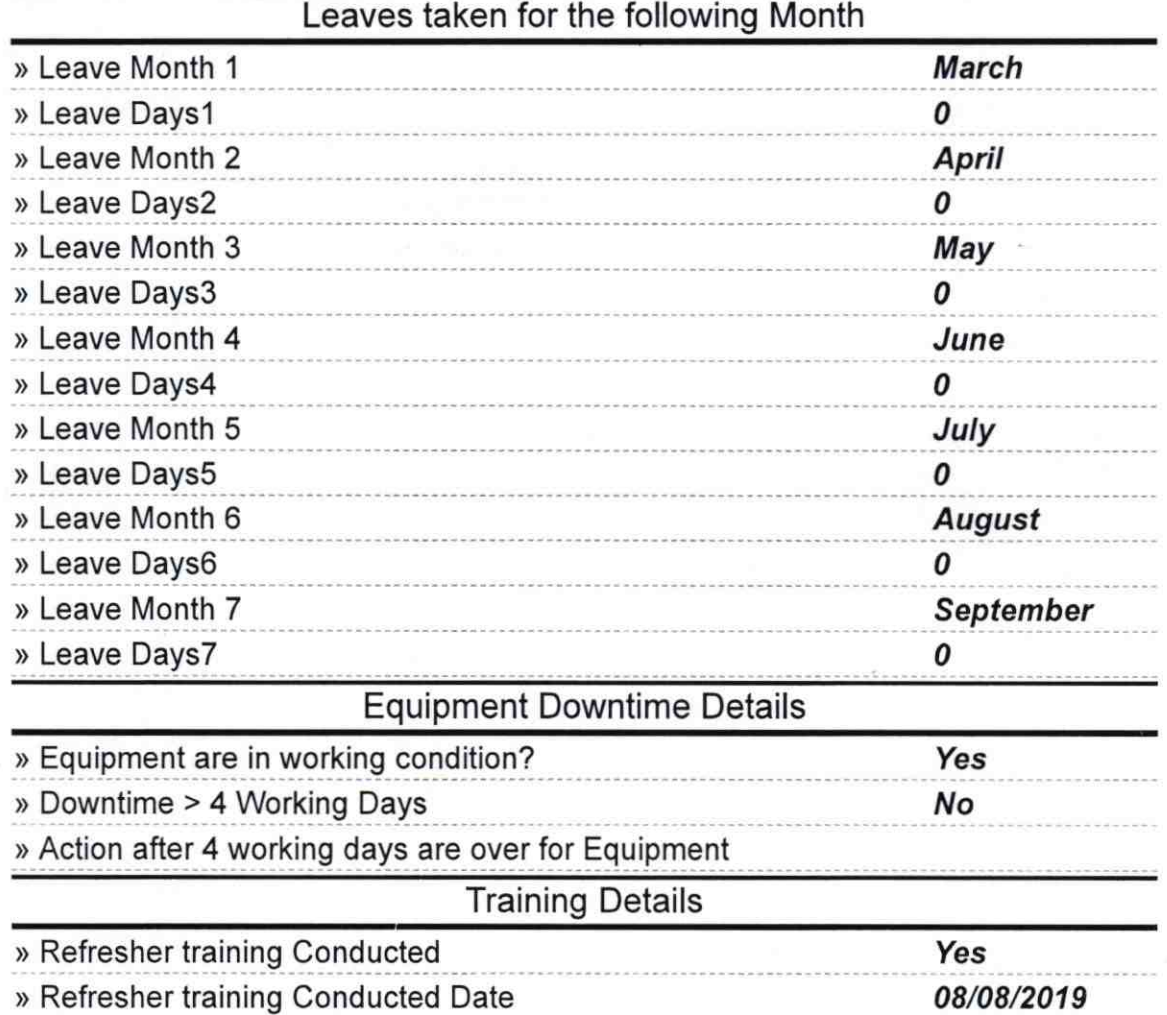

## > lf No; Date for next month

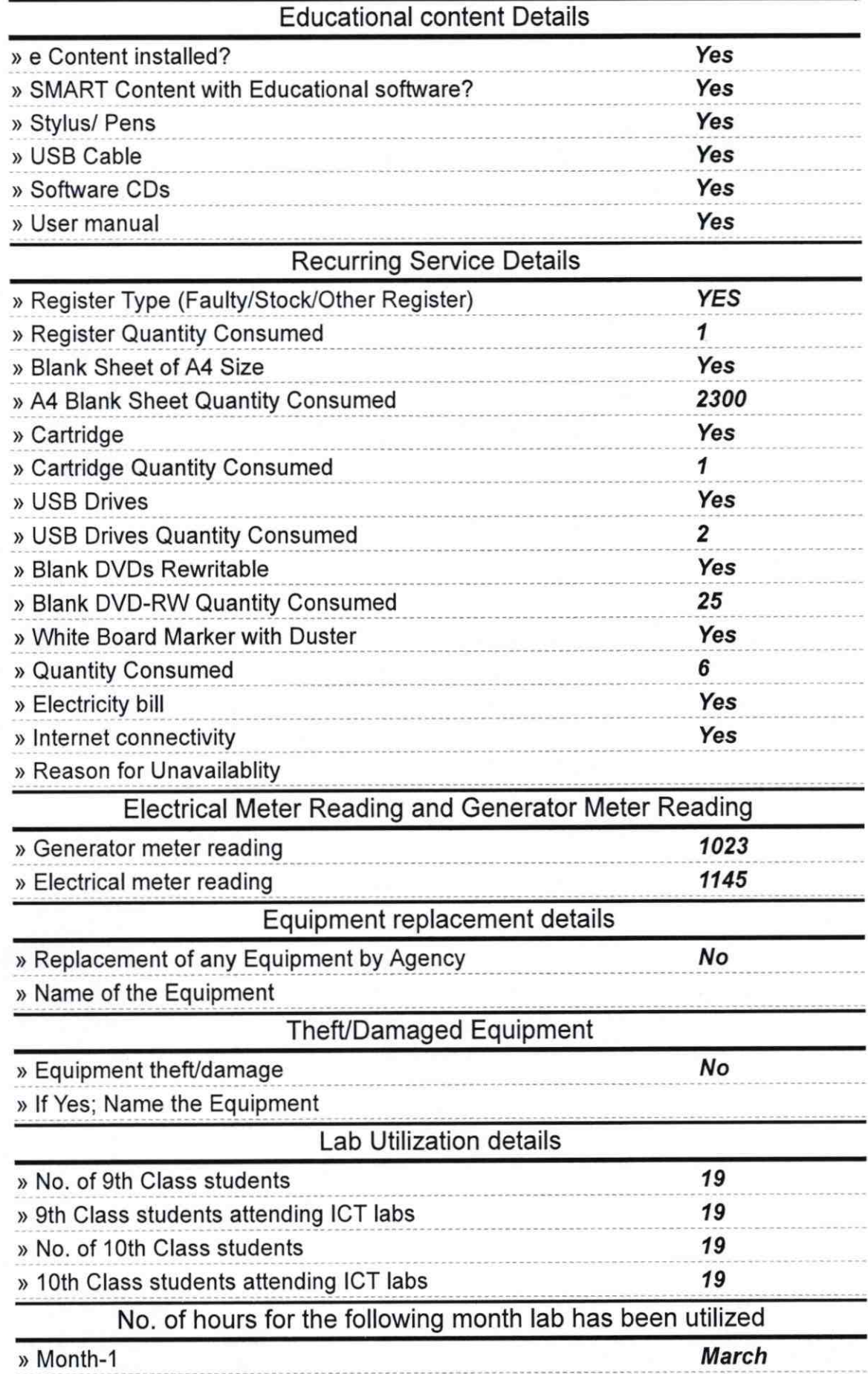

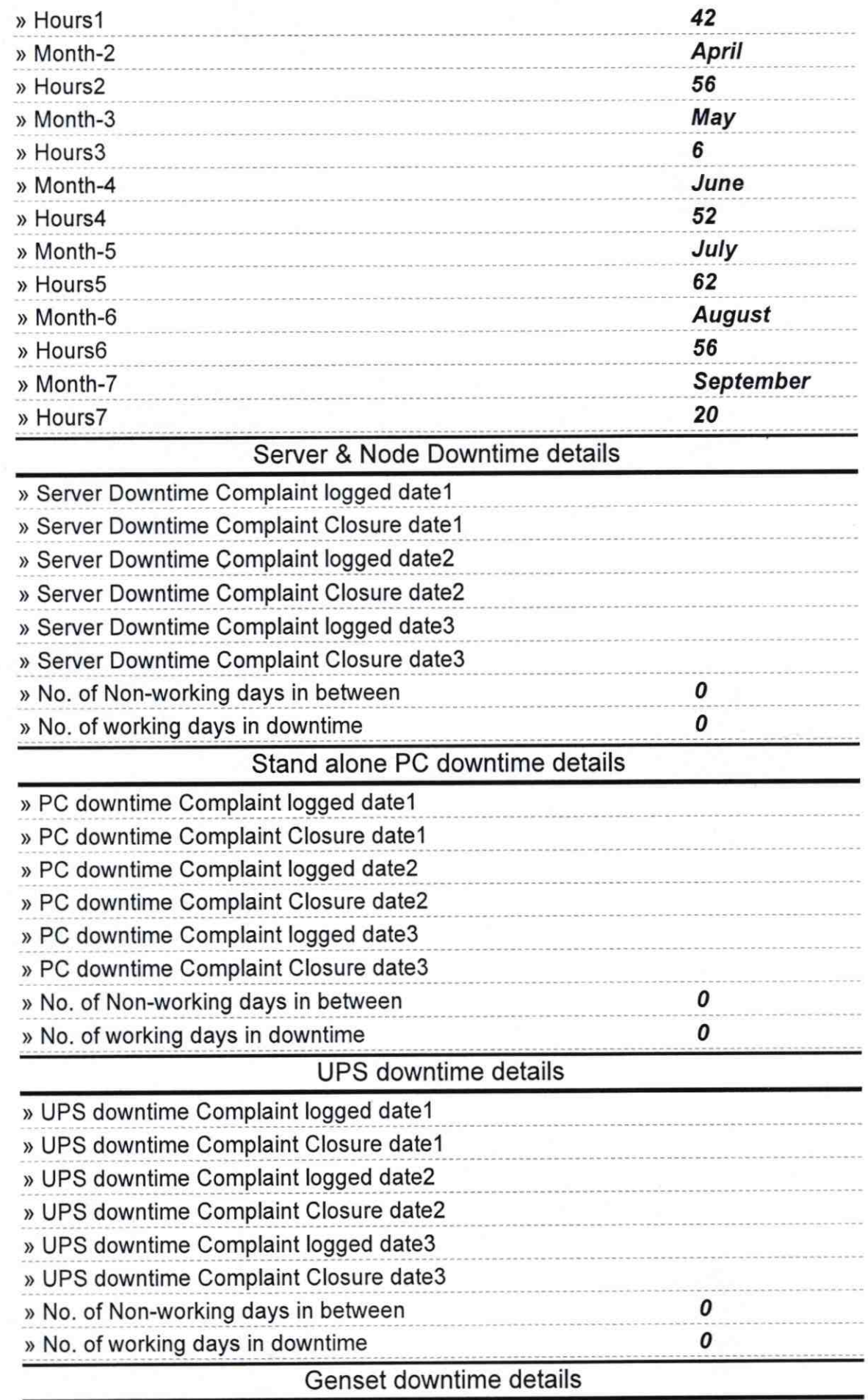

 $\mathcal{F}^{\text{L}}_{\text{max}}$ 

 $\hat{\boldsymbol{\theta}}$ 

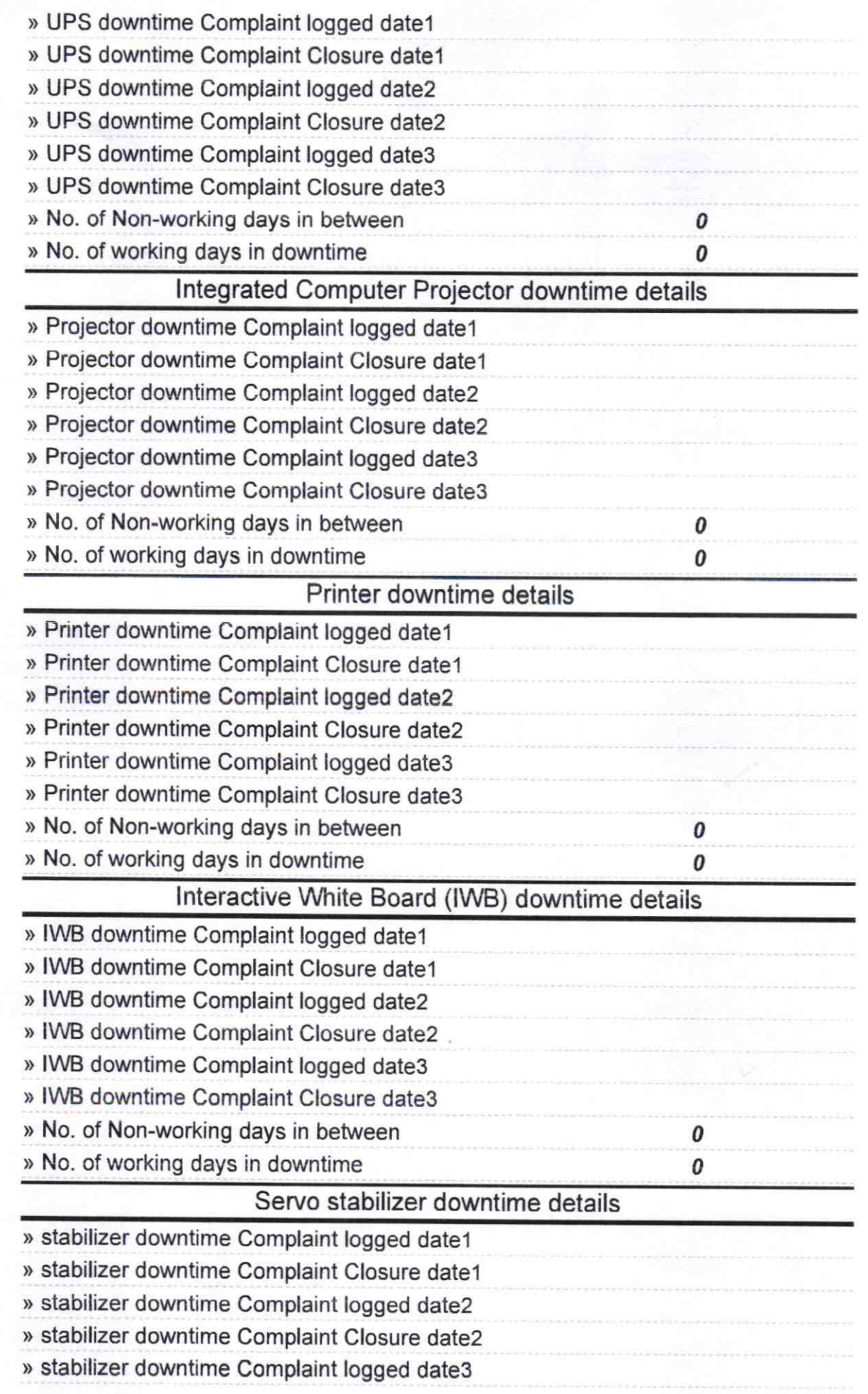

 $\mathcal{L} = \{ \mathcal{L} \}$ 

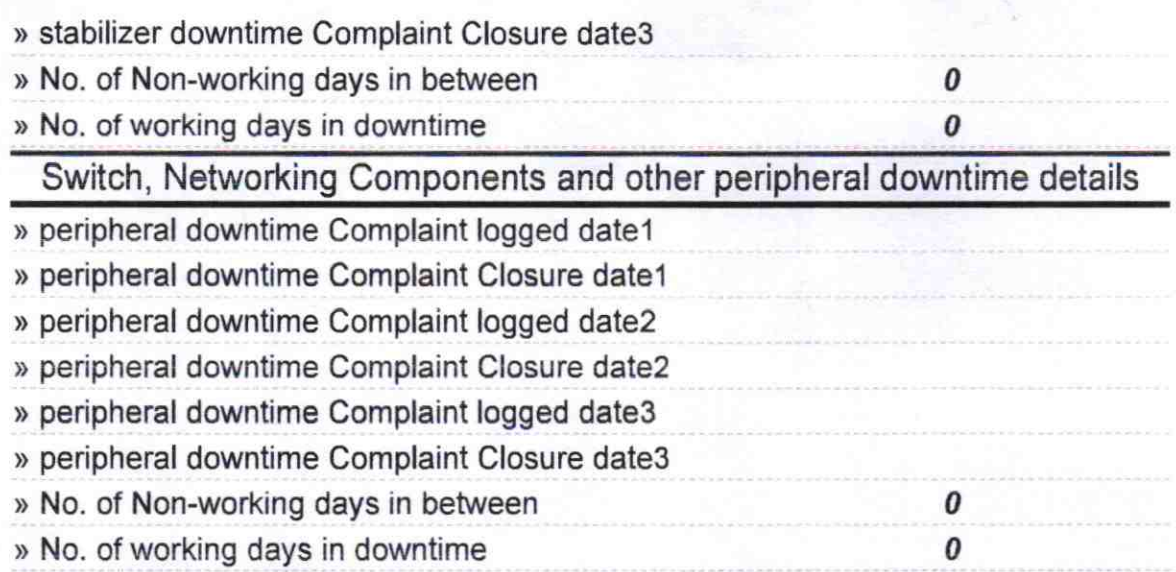

v

.,11 Signature of Head istress with Seal**M**